**AminetPart**

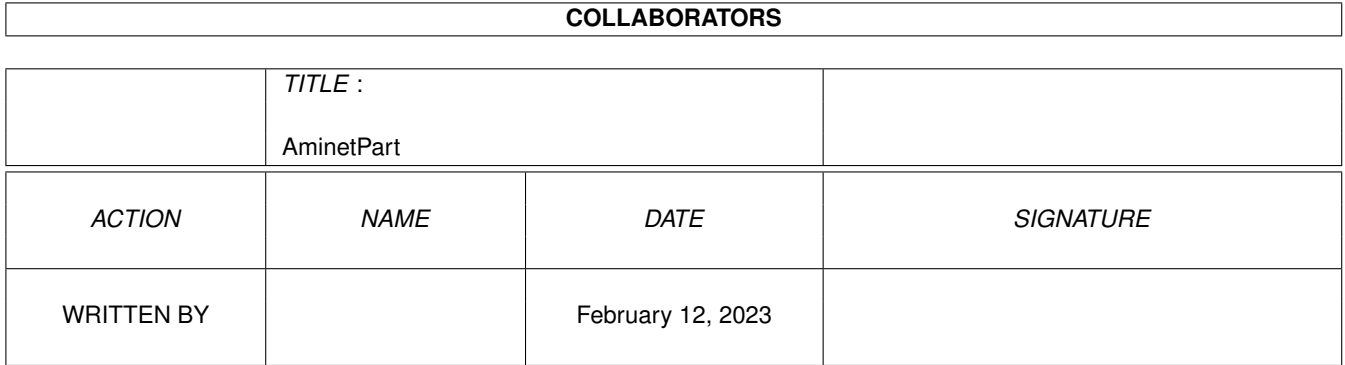

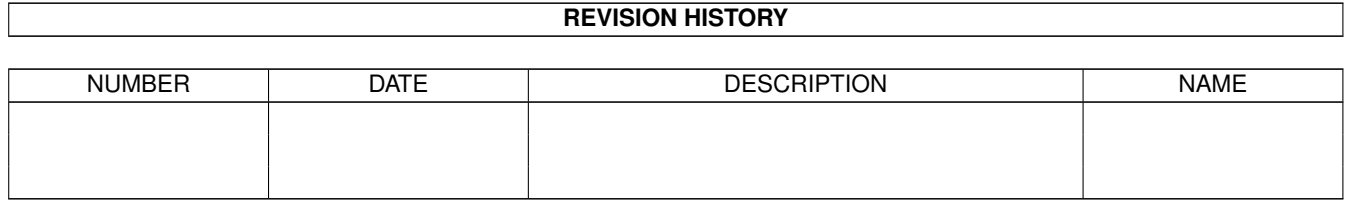

# **Contents**

#### 1 AminetPart [1](#page-3-0)

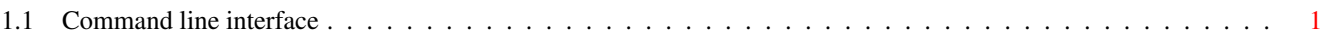

## <span id="page-3-0"></span>**Chapter 1**

# **AminetPart**

### <span id="page-3-1"></span>**1.1 Command line interface**

Click name to unpack, description to read the readme or get help

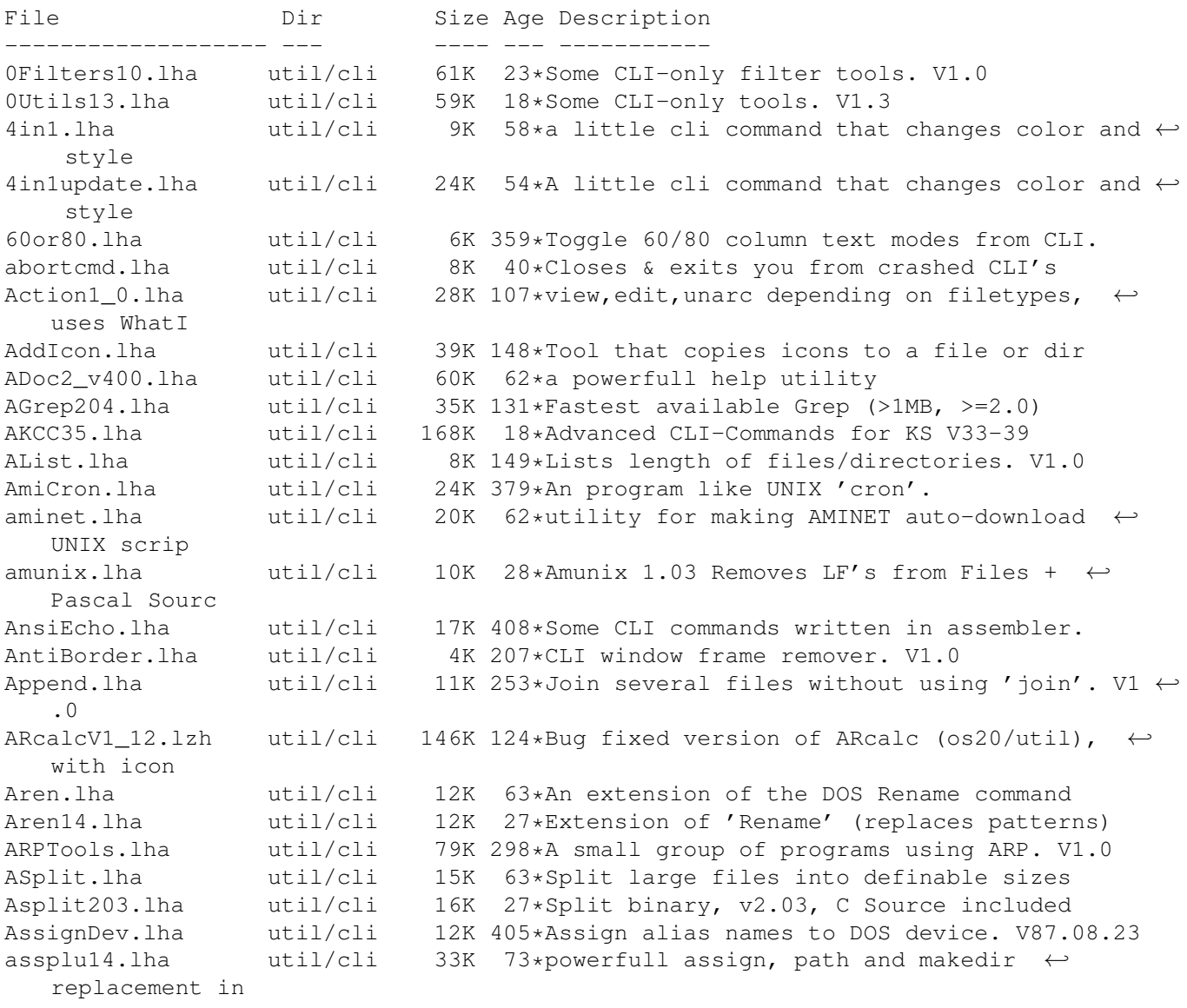

Atree.lha util/cli 52K 296\*Show directory structure graphically. V1.7 ATT\_awk\_1\_0.lha util/cli 155K 63\*Fully functional AT&T awk for all Amigas avail10.lha util/cli 1K 63\*Shows available memory like WB titlebar. OS2.1+ AVLSort.lha util/cli 43K 212\*Text file sort program bangtools.lha util/cli 12K 30\*Call library function, peek, poke, memcopy baseconv.lha util/cli 7K 100\*Convert one base to another between 2&36 BaseConv 37 1.lha util/cli 8K 15 Convert a number from one base to another bb2cli.lha util/cli 11K 28\*Some CLI-Commands for dealing with disk's  $\leftrightarrow$ Bootbloc BCount119.lha util/cli 8K 75\*Count files, dirs, hardlinks, softlinks. bgrep.lha util/cli 15K 450\*Grep like utility using Boyer-Moore alg.<br>BIGMec.lzh util/cli 12K 157\*Display memory statistics BIGMec.lzh util/cli 12K 157\*Display memory statistics<br>BinDiff11.lha util/cli 7K 26\*Compare binaries and show 7K 26\*Compare binaries and show diffs, v1.1 BlaDevice10.lha util/cli 8K 61\*device, simulates output of prg as file BootFlag21.1zh util/cli 16K 157\*script status flag utility for If's<br>BPTools.lha util/cli 32K 37\*Some BridgePort tools for the Amiga  $32K$  37\*Some BridgePort tools for the Amiga side. ← V1.1 BraCo.lha util/cli 8K 28\*Bracket Counter - help for programmers BreakName372.lha util/cli 5K 64\*Break processes by name BumpSeq371.lha util/cli 4K 36\*SeqFile bumper v37.1 -- Source included Bush.lha util/cli 10K 36\*1.4 Shows directory tree structures. cal.lha util/cli 15K 56\*Cal - displays a calendar (CLI) Calendar.lha util/cli 26K 301\*Generates calendars in any of 10 formats capstest.lha util/cli 2K 37\*Reports caps lock status, useful for  $\leftrightarrow$ scripts etc. CatchIt.lha util/cli 6K 54\*Catch StdOut Output and give it to an  $\leftrightarrow$ application. CBDump.lha util/cli 5K 284\*Dump current clipboard contents.<br>ccd 3 2.lha util/cli 24K 110\*Improved cd command accepting pa 24K 110\*Improved cd command accepting partial dir ← names CCutils.lha util/cli 36K 297\*Eight small CLI utilities.<br>cd108.lha util/cli 15K 127\*a replacement for the orig 15K 127\*a replacement for the original cd from  $\leftrightarrow$ commodore CD32goodies.lha util/cli 18K 16 Some useful tools for the CD32 cdtools1\_0.lha util/cli 10K 92\*CLI-utils Strings,DelOld,OffsDate,Replace CFX5553P.lha util/cli 172K 37\*Reports/finds file/cruncher types CFX5560P.lha util/cli 106K 32\*Best filetype-checker + file-finder Change.lha util/cli 12K 115\*CLI only program for converting numbers check.lha util/cli 30K 18\*Checks files and directory structures for  $\leftrightarrow$ errors checkdrv.lha util/cli 2K 120\*CheckDrive v1.0 Waits until HD's are  $\leftrightarrow$ validated - K CheckKey.lha util/cli 2K 102\*Check a keys up/down status in scripts cii.lha util/cli 3K 60\*Utility to update old iconimages CLIanywhere.lha util/cli 14K 79\*Toggles screen's WB flag, so WB progs open  $\leftrightarrow$ there i ClibSave.lha util/cli 7K 185\*Saves contents of clipboard to a file. V0.1<br>CLIExchange.lha util/cli 9K 74\*592 bytes long CLI replacement for Exchange util/cli 9K 74\*592 bytes long CLI replacement for Exchange<br>util/cli 11K 195\*Allows resizing of WB screen from CLI. V1.0 CLIsizer.lha util/cli 11K 195\*Allows resizing of WB screen from CLI. V1.0<br>CLIwindow.lha util/cli 12K 239\*Manipulate dimensions of a CLI window. V1  $\leftarrow$ 12K 239\*Manipulate dimensions of a CLI window. V1 ← .00 CLI\_Tools.lha util/cli 12K 28\*Some CLI-only tools. V1.0 CLI\_Tools.lha util/cli 20K 143\*Some CLI-use only tools 52K 359\*Misc small utilities for CLI use. CloseWorkBench.lha util/cli 4K 110\*Close Workbench screen from CLI cmp.lha util/cli 7K 24\*V2.92, compare 2 and more files, MC68020+

cmp.lzh util/cli 5K 80\*Simple command line File Comparator CmpV1\_1.lha util/cli 36K 42\*Utility to compare two files, V1.1 Cmp\_AW.lha util/cli 43K 29\*Useful util to compare 2 files. V1.3 CopyC11.lha util/cli 5K 30\*Copy filenotes. V1.1 (05-Jan-95) copyicon.lha util/cli 8K 13 Shell-based icon maipulator CountDown1\_1.lha util/cli 6K 86\*Tiny CLI utility counting down to zero cpdist\_0\_17.lha util/cli 47K 21\*Enhanced COPY cmd to prepare a distribution Create.lha util/cli 9K 148\*Replacement for the 'makedir' command. V1.1 CreateFile371.lha util/cli 2K 26\*Create file with specific/random content CRLF13.1zh util/cli 16K 157\*Another ASCII newline conversion. This one ← allow l ctask11.lha  $util/cli$  55K  $42*V1.10$ , Cron utility with nice GUI Prefs.<br>CutAndPaste.lha util/cli 23K  $415*Implementations$  of UNIX cut/paste cmds. CutAndPaste.lha util/cli 23K 415\*Implementations of UNIX cut/paste cmds.<br>cw112.lha util/cli 8K 23\*Count appearances of pattern or word in 8K 23\*Count appearances of pattern or word in  $\leftrightarrow$ textfile CxCommand.lha util/cli 2K 10 Shell command to control commodites Day2Day.lha util/cli 11K 204\*Calculates days between two dates. V1.0<br>DC27.lha util/cli 8K 117\*Change your current dir fast and easy! DC27.lha util/cli 8K 117\*Change your current dir fast and easy! 23K 101\*Directory displayer. V1.0 DevRen.lha util/cli 7K 253\*Rename any mounted device. V1.5 Devstat.lha util/cli 6K 297\*Locate and list info about mounted devs. df240.lha util/cli 20K 69\*A sensible directory listing utility dfn\_buz3.dms util/cli 574K 69\*Defiance-Buzz Issue #3 Diskmag diff10.lha util/cli 5K 18\*Reports differences between files DiffDir.lha util/cli 25K 299\*Compare contents of two directory trees. V1 ← .1 DifSsed.lha util/cli 13K 448\*Generate diffs, do stream editing. dinfo120.lha util/cli 19K 149\*Replacement for Info command, shows disk ← informati DirFool241a.lha util/cli 21K 50\*Directory listing utility<br>DirKing.lha util/cli 48K 118\*Replacement for 'dir' and DirKing.lha util/cli 48K 118\*Replacement for 'dir' and 'ls'. V2.12<br>DiskFree.lha util/cli 9K 284\*Show free space on all mounted disks. DiskFree.lha util/cli 9K 284\*Show free space on all mounted disks. V1.0<br>DiskInfo.lha util/cli 12K 72\*Replacement for AmigaDOS 'Info' command DiskInfo.lha util/cli 12K 72\*Replacement for AmigaDOS 'Info' command<br>DMAP21.lha util/cli 40K 81\*Utility for a quicker Startup V2.1 40K 81\*Utility for a quicker Startup V2.1 DoIcon12.lha util/cli 46K 40\*Icon info- and manipulation-tool<br>DosErr.lha util/cli 9K 18\*Explains AmigaDos error messages util/cli 9K 18\*Explains AmigaDos error messages in detail.  $\leftrightarrow$ V1.0 DosError.lha util/cli 11K 262\*Give verbose description of DOS error. V2.0 DosPlus1.lha util/cli 38K 415\*CLI oriented tools for developers. DosPlus2.lha util/cli 43K 415\*CLI oriented tools for developers. dr\_15b.lha util/cli 48K 141\*A fast 'list' / 'ls' replacement DTree.lha util/cli 13K 101\*Displays tree struct of a device. V1.0 DU.lha util/cli 3K 129\*Disk Usage V1.4, same as DU for UN\*X du10.lha  $util/cli$  9K 145\*du (disk-usage) for 2.04 only (PD, with  $\leftrightarrow$ source) DumpDiff.lha util/cli 14K 304\*Print file hexdumps with differences. V1.0 duu.lha util/cli 7K 157\*count bytes,files,drawers etc. in WB drawer Empty.lha util/cli 7K 132\*Shell-command that checks, if a file is  $\leftrightarrow$ empty entab10.lha util/cli 12K 49\*Convert spaces<->TABs in text files, smart<br>eol.lha util/cli 15K 62\*cli utility for deleting/inserting CRs eol.lha util/cli 15K 62\*cli utility for deleting/inserting CRs<br>EQLCon.lha util/cli 14K 157\*Converts EQL to any character EOLCon.lha util/cli 14K 157\*Converts EOL to any character<br>Error.lha util/cli 12K 101\*Prints info about AmigaDOS er Error.lha util/cli 12K 101\*Prints info about AmigaDOS errors. V1.0<br>Eval113.lha util/cli 69K 122\*Floating point expression evaluator Eval113.lha util/cli 69K 122\*Floating point expression evaluator<br>ExqExe12.lha util/cli 6K 53\*'Exchange Executables' on WB (OS3+) util/cli 6K 53\*'Exchange Executables' on WB (OS3+)<br>util/cli 20K 157\*TABs to spaces and vice versa Expand.lha util/cli 20K 157\*TABs to spaces and vice versa ExtraCp.lha util/cli 236K 84\*17 os2+ CLI commands (includes Find)

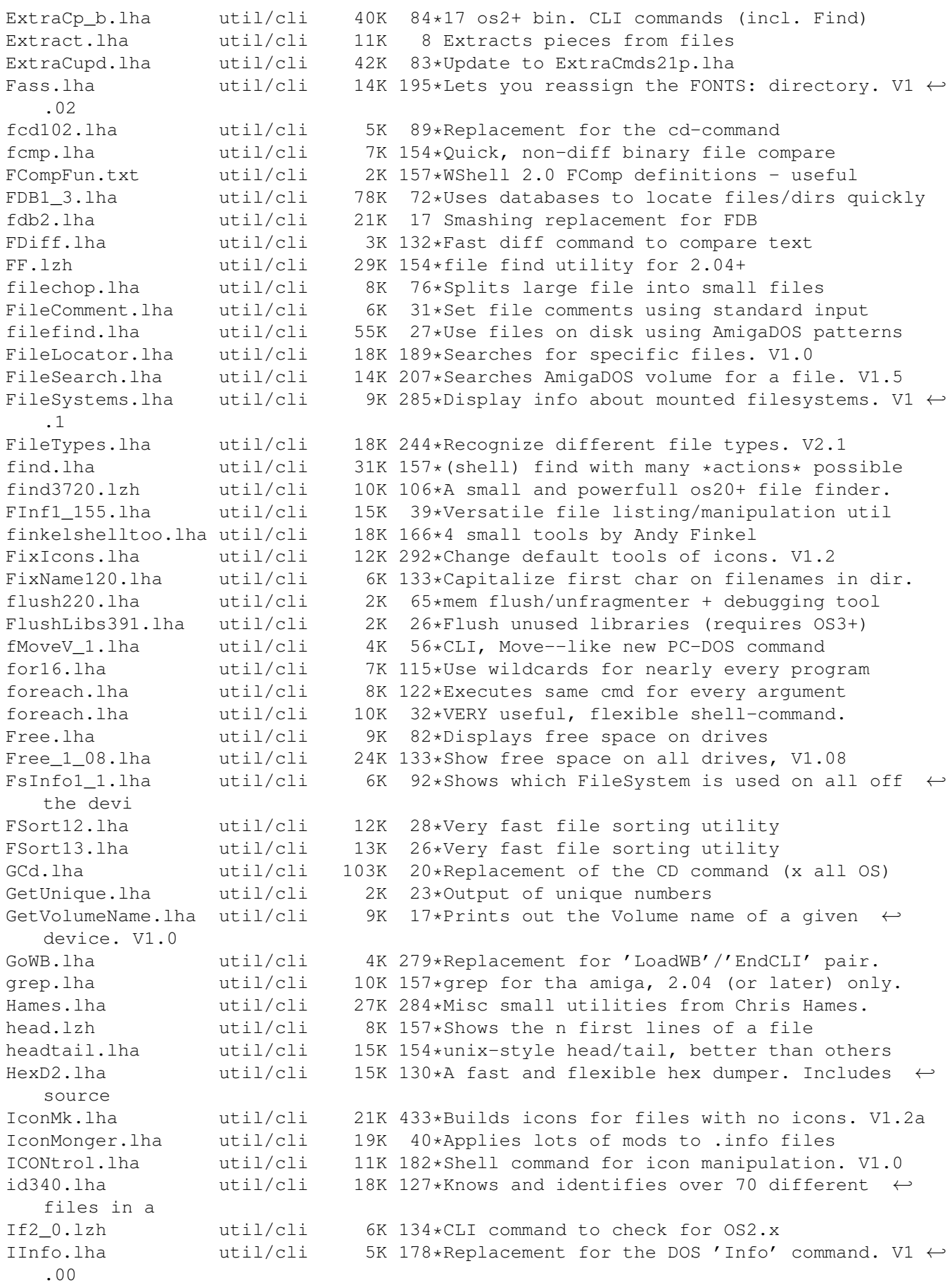

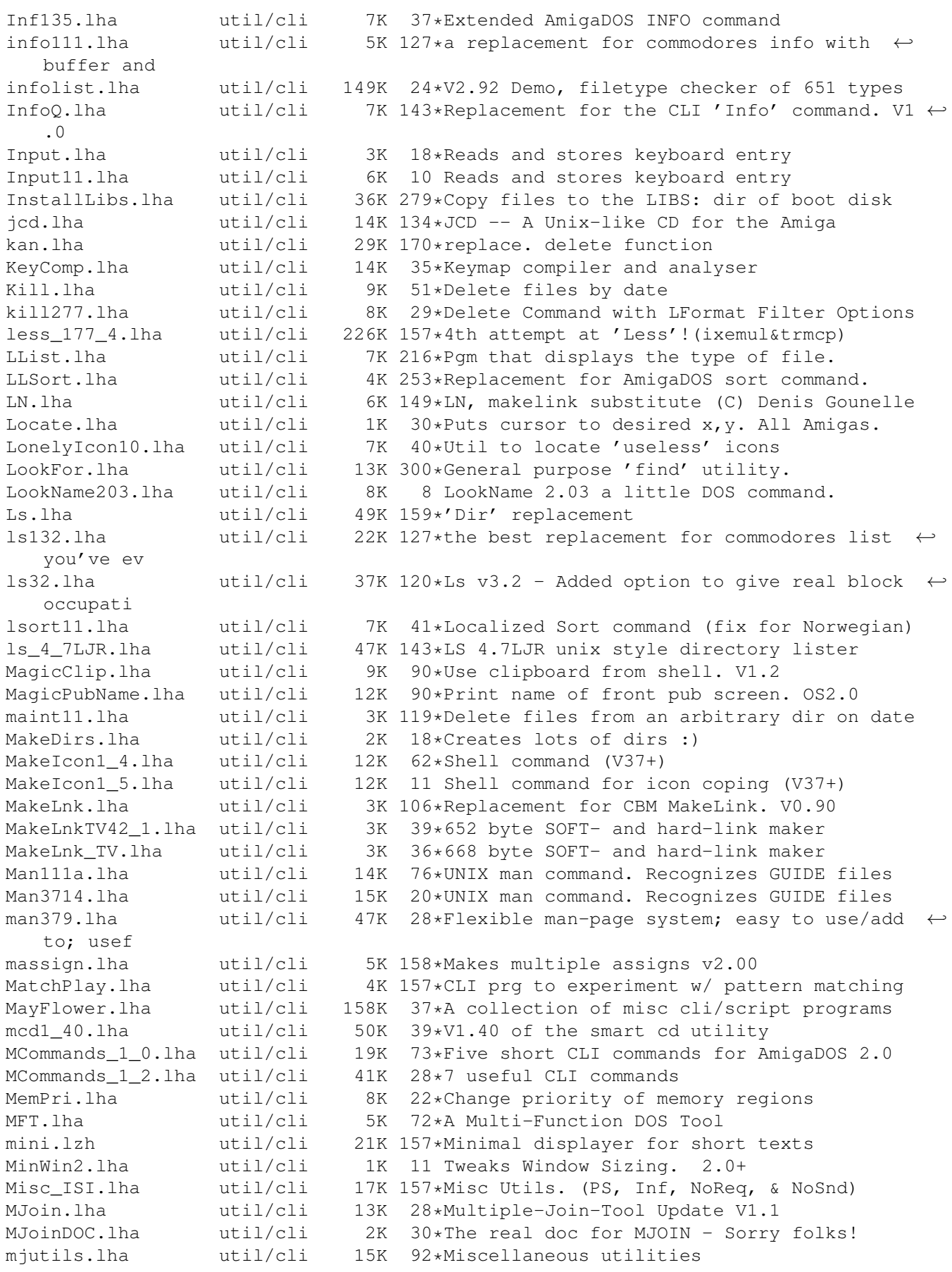

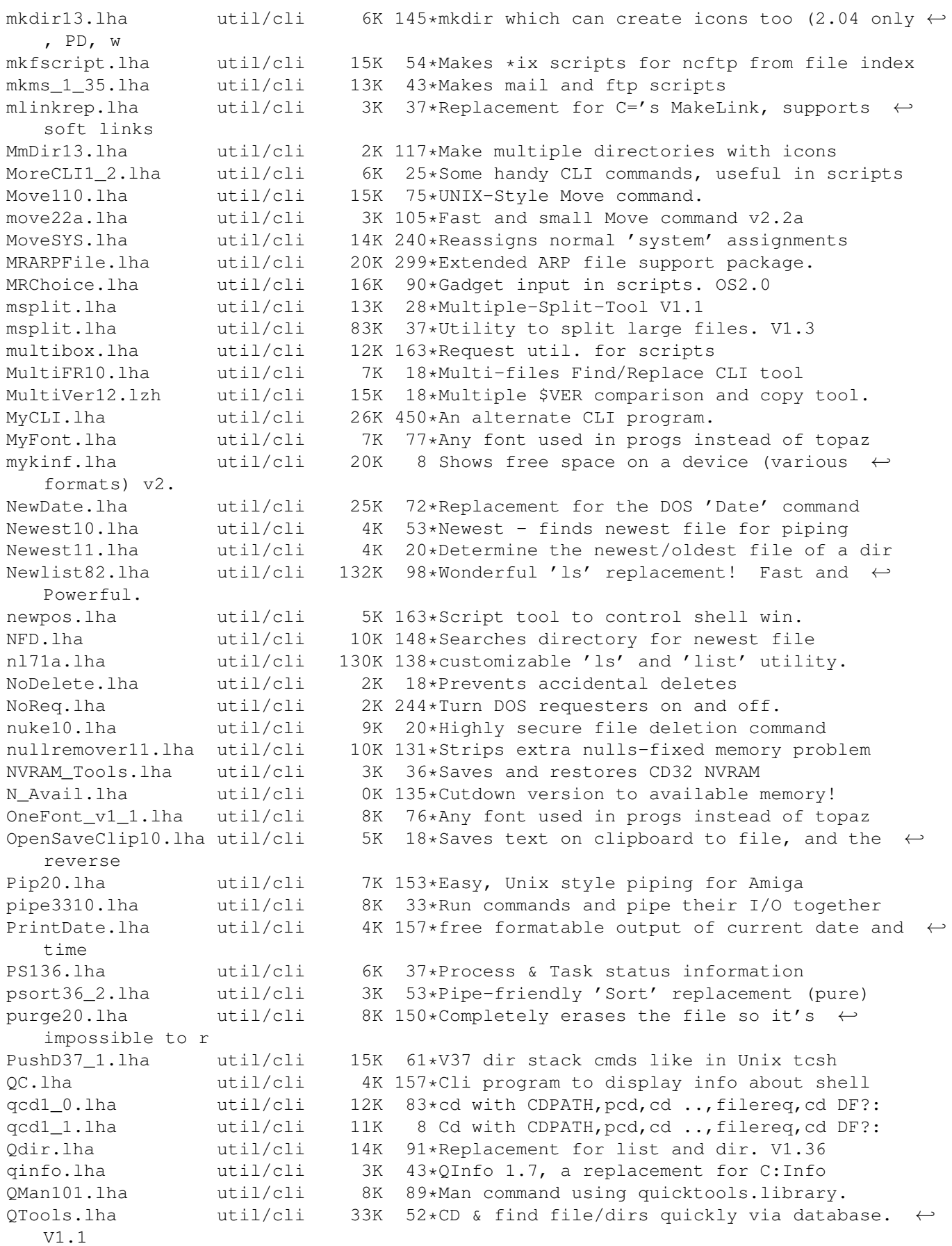

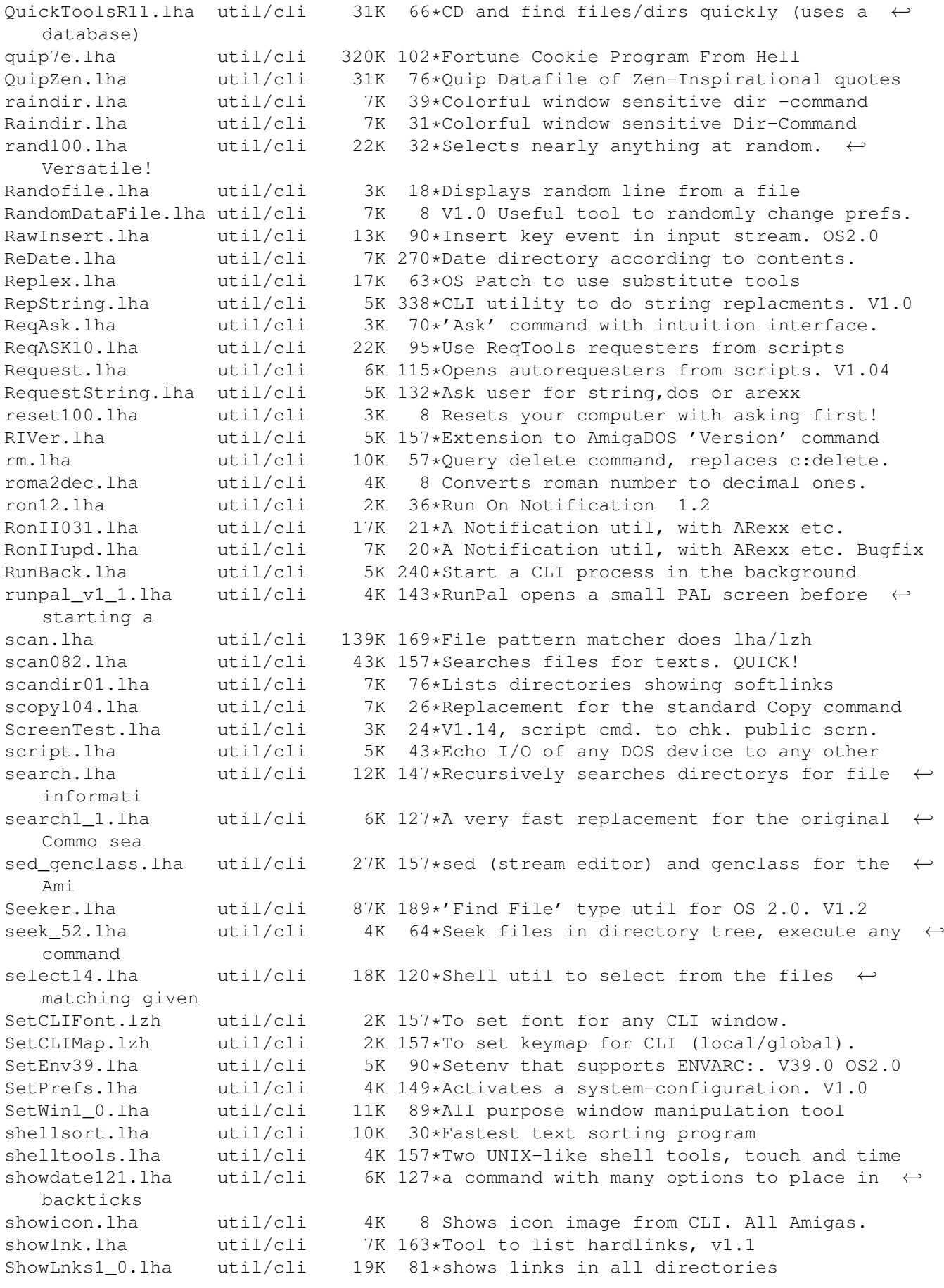

showrev\_1\_15.lha util/cli 10K 74\*kind of unix-showrev for AmigaOS<br>simplesort.lha util/cli 23K 30\*Fastest Text-Sorter for the Amig util/cli 23K 30\*Fastest Text-Sorter for the Amiga size10.lha util/cli 5K 39\*Counts all bytes and blocks in a directory Sizer.lzh util/cli 8K 132\*Shell tool for finding out file/dir size sj102.lha util/cli 9K 111\*Split & Join prog. sort1\_34.lha util/cli 23K 44\*Sorts ASCII-Files, many different features split.lha util/cli 18K 62\*Split utility, opposite of JOIN Split1\_0.lha util/cli 14K 44\*Splits files at 4 different ways (V37+) SplitAminet12.lha util/cli 3K 26\*CSh script to split up Aminet INDEX file splitter\_121.lha util/cli 23K 90\*splits and joines files<br>Sploin179.lha util/cli 27K 50\*Powerful file splitter util/cli 27K 50\*Powerful file splitter & joiner. UNIX ← compatible. SSearch.lha util/cli 6K 8 Fast replacement for AmigaDOS 'search'. V1 ← .4 ssearch10.lha util/cli 4K 90\*a fast replacement for c:search ssplit12.lha util/cli 3K 88\*split a big file in small files stat.lha util/cli 8K 125\*an enhanced stat command<br>Statis.lha util/cli 5K 52\*Enhanced replacement for 5K 52\*Enhanced replacement for the STATUS cmd. V1  $\leftrightarrow$ .24 statistics.lha util/cli 7K 76\*Text-statistics program Status373.lha util/cli 4K 32\*Bug fix for C= Status 37.2<br>StdIOHandler12.lha util/cli 8K 18\*Using stdin/stdout with CL 8K 18\*Using stdin/stdout with CLI-prgs for pipes STool15.lha util/cli 7K 35\*V1.5 pops screens to front by namepattern Strings.lha util/cli 3K 36\*Bugfix of binary strings scanner strings11.1zh util/cli 14K 100\*Scans for textstrings in binary files,  $\leftrightarrow$ Release 1.1 Strings381.lha util/cli 3K 26\*Find printable strings in a binary file Strings\_38\_2.lha util/cli 3K 15 Find printable strings in a binary file Suche.lha util/cli 13K 132\*Searchs for string in a given file (similar ← to SEA sum.lha util/cli 10K 69\*sum up numbers in formated ascii files<br>sumstdin.lha util/cli 5K 8 Sums all numbers from stdin sumstdin.lha util/cli 5K 8 Sums all numbers from stdin SwapName.lha util/cli 4K 244\*Swaps the names of two files. tab.lha util/cli 5K 157\*Removes useless spaces in ASCII files tabcon.lha util/cli 13K 23\*Strips tabs or converts them into other tab  $\leftrightarrow$ -lens tail.1zh  $util/cli$  9K 157\*Shows the n last lines of a file  $\leftrightarrow$ efficiently TaskPri.lha util/cli 9K 198\*CLI command that sets task priorities tinyls50.lzh util/cli 9K 103\*Optionless 'ls' dir. lister, nice output. TinyLs\_4\_1.lha util/cli 4K 132\*A tiny directory listing program TogglePrt.lha util/cli 3K 136\*DOS/ARexx scripts to toggle printer driver Touch13.lha util/cli 6K 74\*UNIX touch command tp.lha util/cli 6K 69\*Task Priority - script command TypeIFF.1zh util/cli 9K 157\*TypeIFF 1.1 Reading IFF files or clipboard,  $\leftarrow$ update TypeIt.lha util/cli 35K 34\*Word/phrase expander Hotkey/macro UCalc0 9.lha util/cli 16K 107\*Tool to calculate the number of phone units  $\leftarrow$ for a UCD.lha util/cli 17K 157\*CD command which can use database, v1.15<br>Udate.lha util/cli 22K 262\*Replacement for AmigaDOS date command. V 22K 262\*Replacement for AmigaDOS date command. V1  $\leftrightarrow$  $.14c$ uebers10.lha util/cli 16K 46\*German translator.lib, FUNNY! (german docs ← only!) UnixCmd.lha util/cli 185K 67\*a package of UNIX commands for the Amiga UNIXlike12.lha util/cli 23K 183\*UNIX tools 'w', 'uptime', 'logout' unix\_tools.lha util/cli 9K 132\*UNIX like whereis and sc

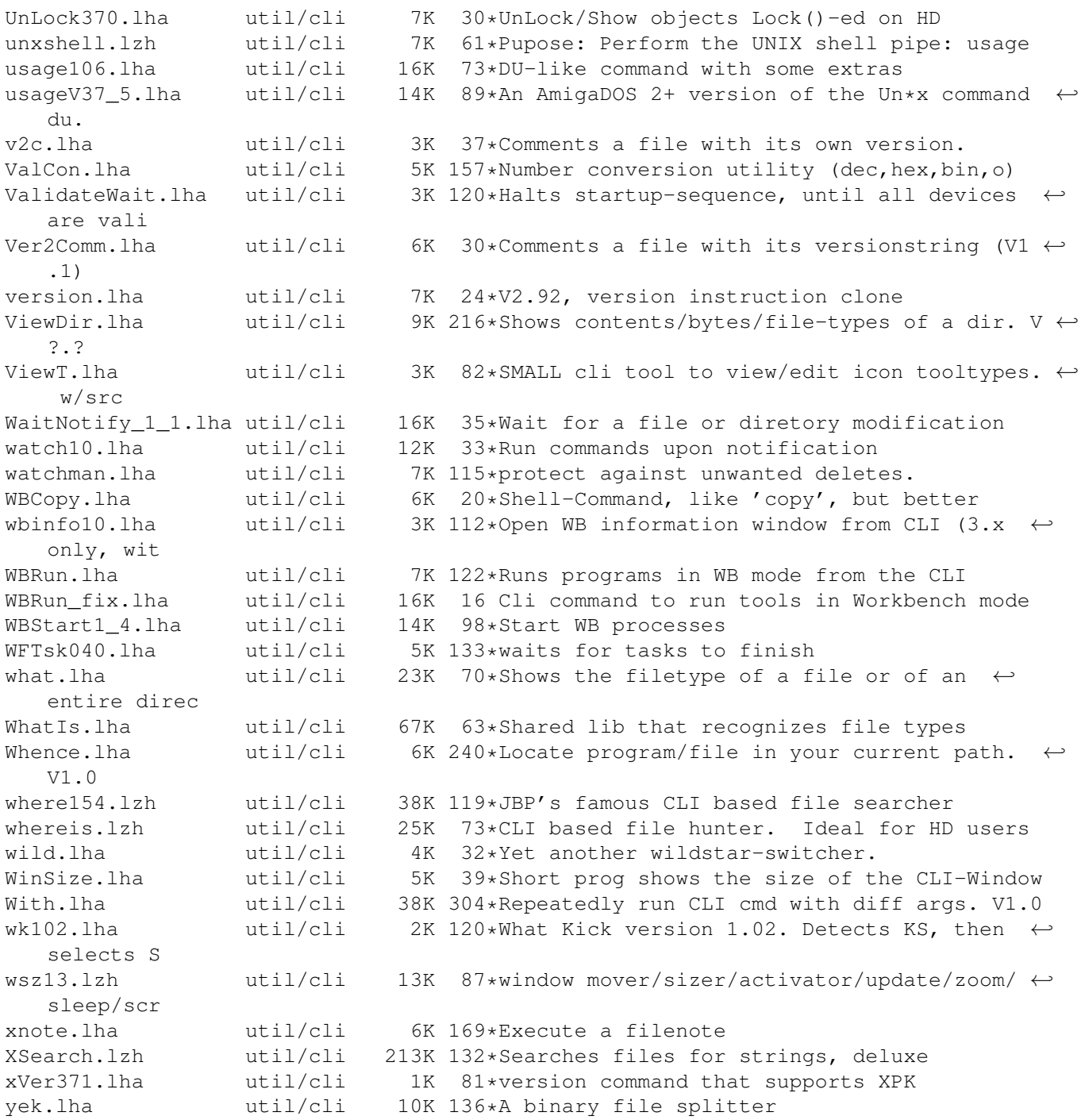